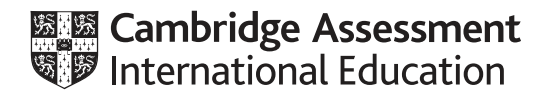

# **Cambridge International AS & A Level**

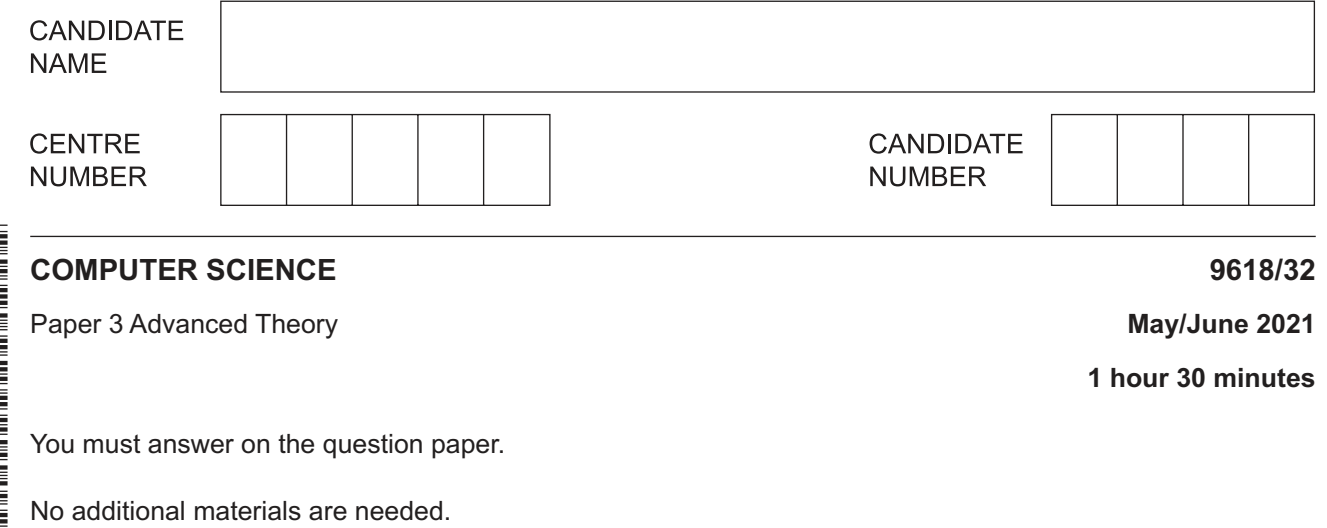

### **INSTRUCTIONS**

- Answer **all** questions.
- Use a black or dark blue pen.
- Write your name, centre number and candidate number in the boxes at the top of the page.
- Write your answer to each question in the space provided.
- Do **not** use an erasable pen or correction fluid.
- Do **not** write on any bar codes.
- You may use an HB pencil for any diagrams, graphs or rough working.
- Calculators must **not** be used in this paper.

#### **INFORMATION**

- The total mark for this paper is 75.
- The number of marks for each question or part question is shown in brackets [ ].
- No marks will be awarded for using brand names of software packages or hardware.

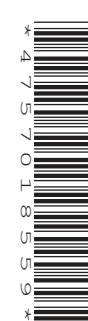

- 10 bits for the mantissa  $\bullet$
- 6 bits for the exponent  $\bullet$
- $\bullet$ Two's complement form for both the mantissa and the exponent.
- (a) Calculate the normalised floating-point representation of  $-7.25$  in this system. Show your working.

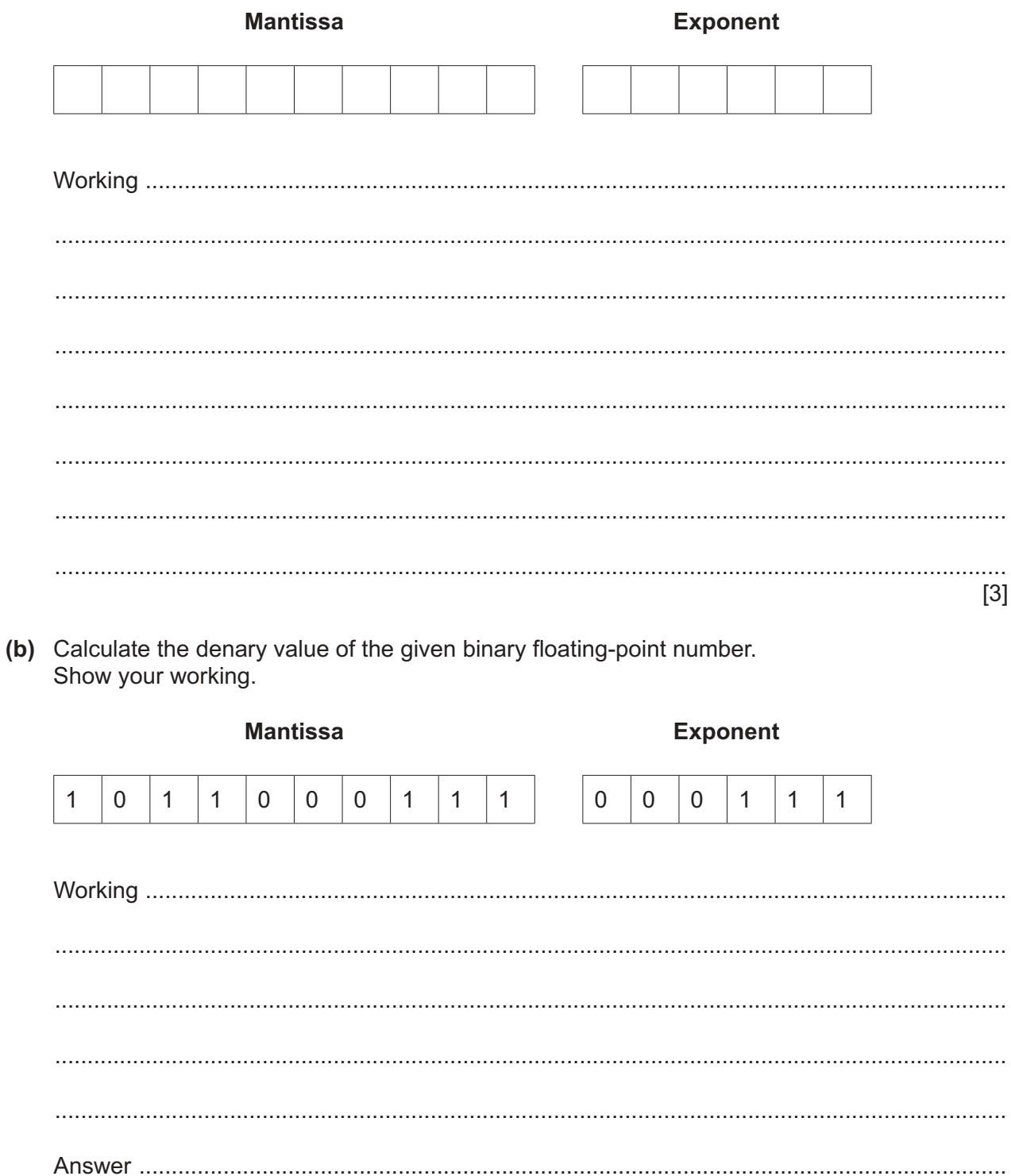

https://xtremepape.rs/

 $[3]$ 

(c) The given binary floating-point number is not normalised.

Normalise the floating-point number. Show your working.

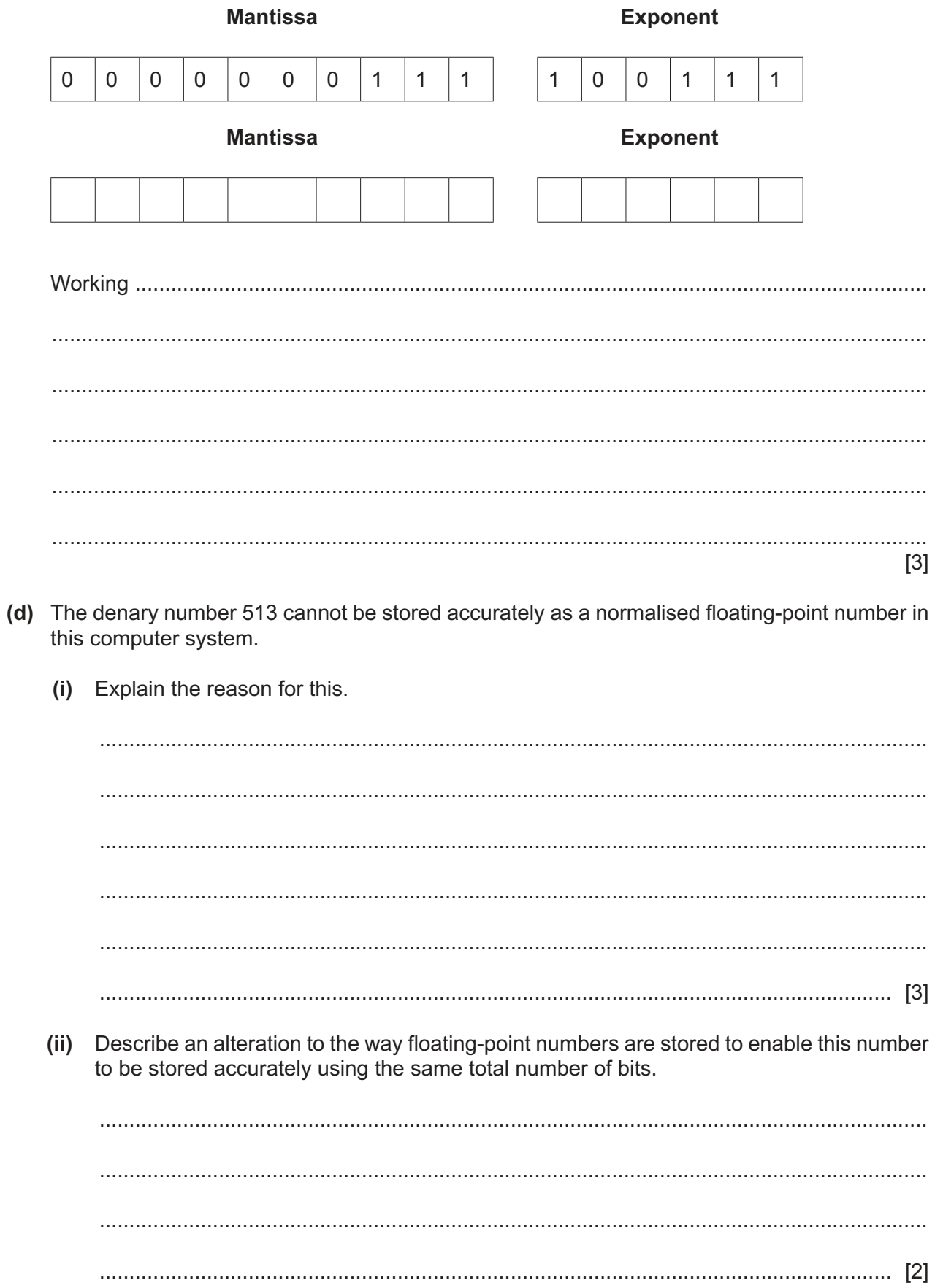

 $\overline{\mathbf{4}}$ 

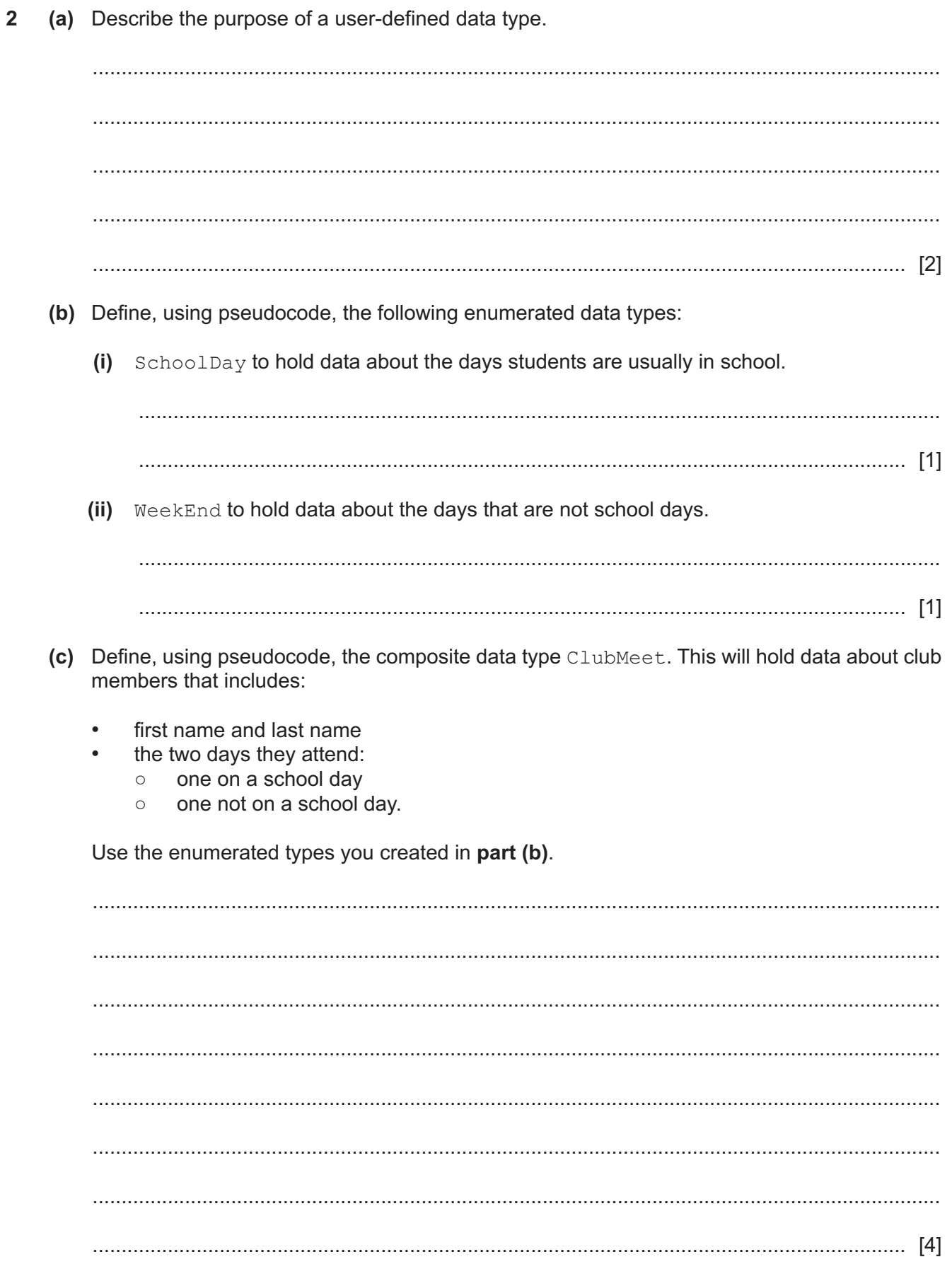

**3 (a)** Draw **one** line to connect each **Operating System (OS)** term to the **most appropriate**  description about it.

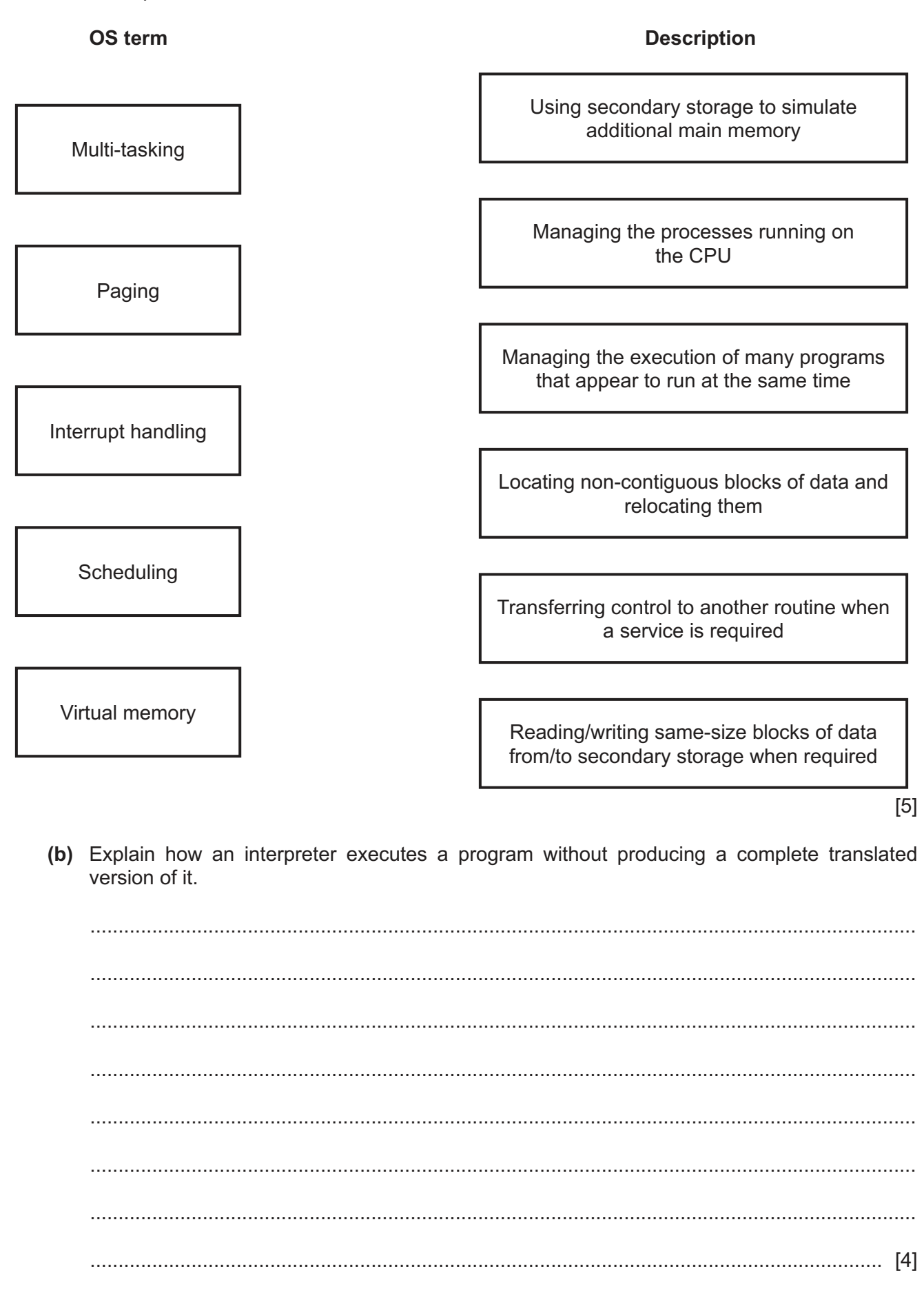

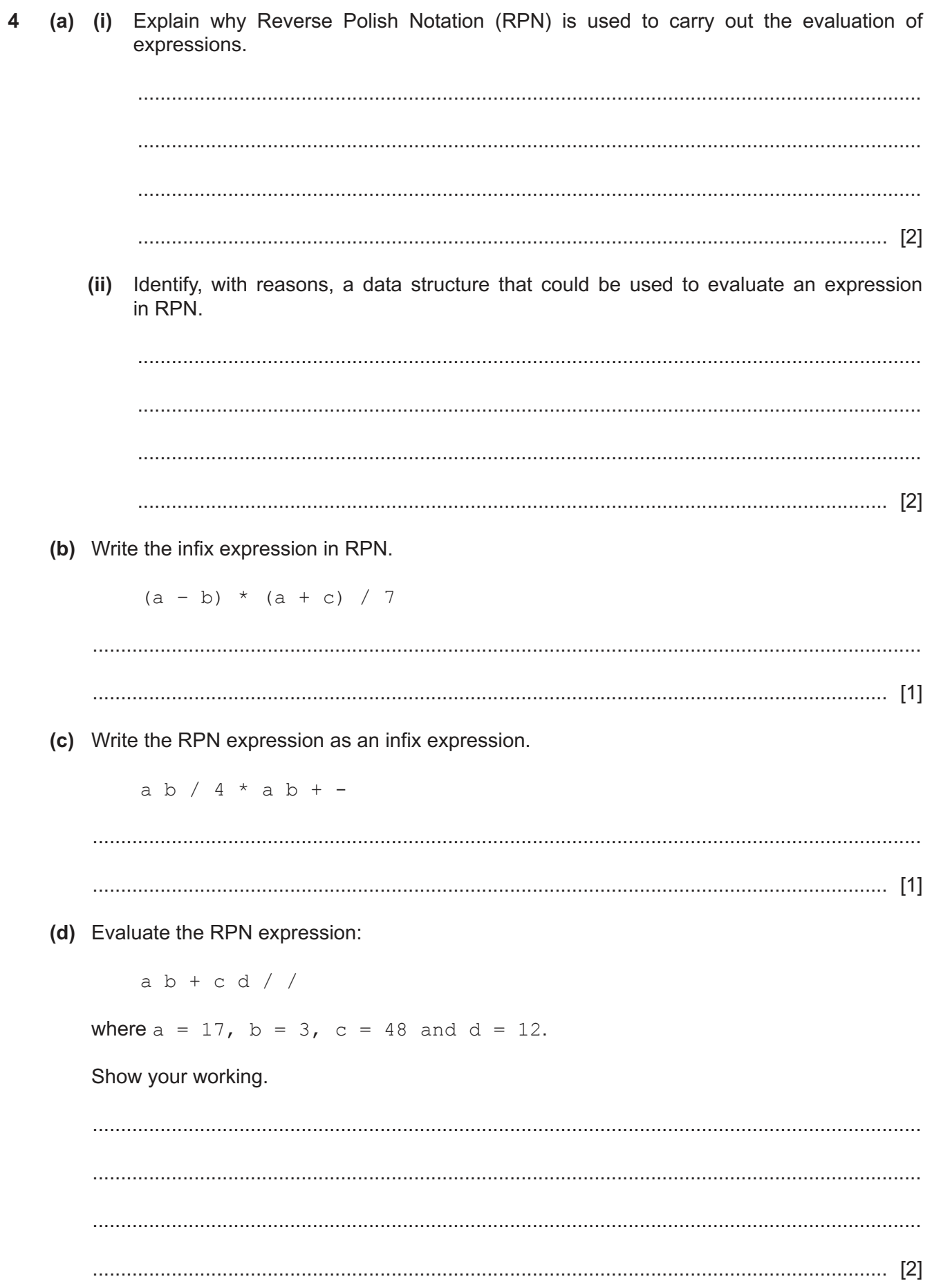

 $\bf 6$ 

5 (a) Calculate the shortest distance between the base and each of the other towns in the diagram using Dijkstra's algorithm.

Show your working and write your answers in the table provided.

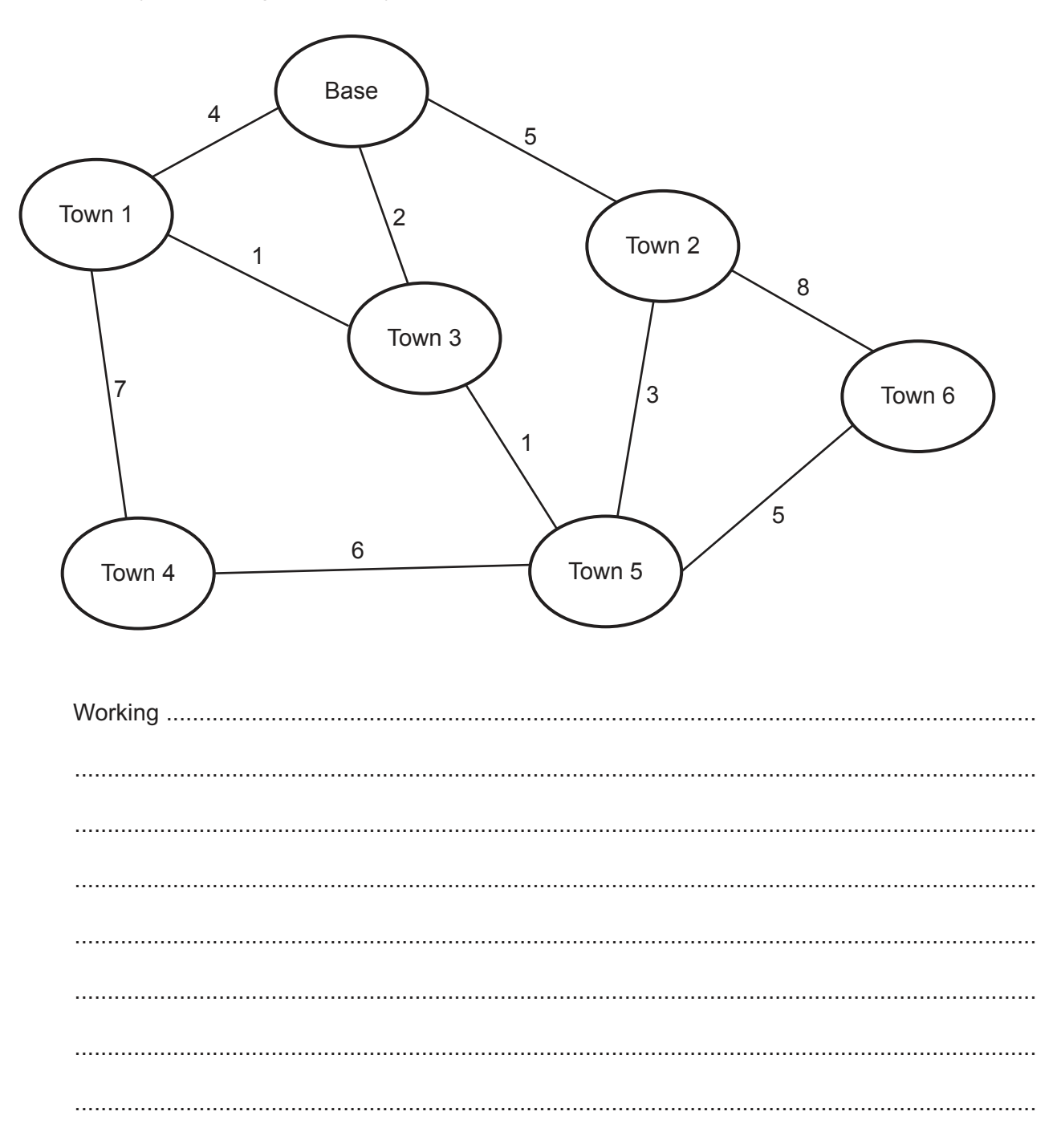

## Answers

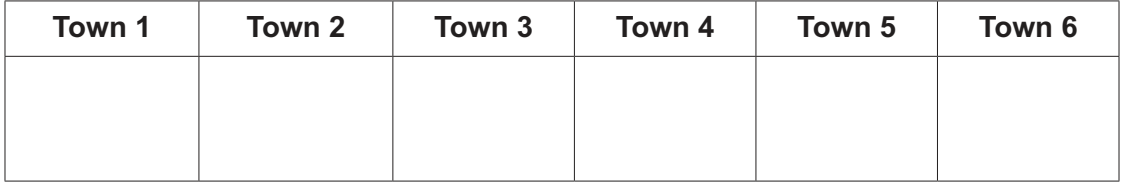

 $[5]$ 

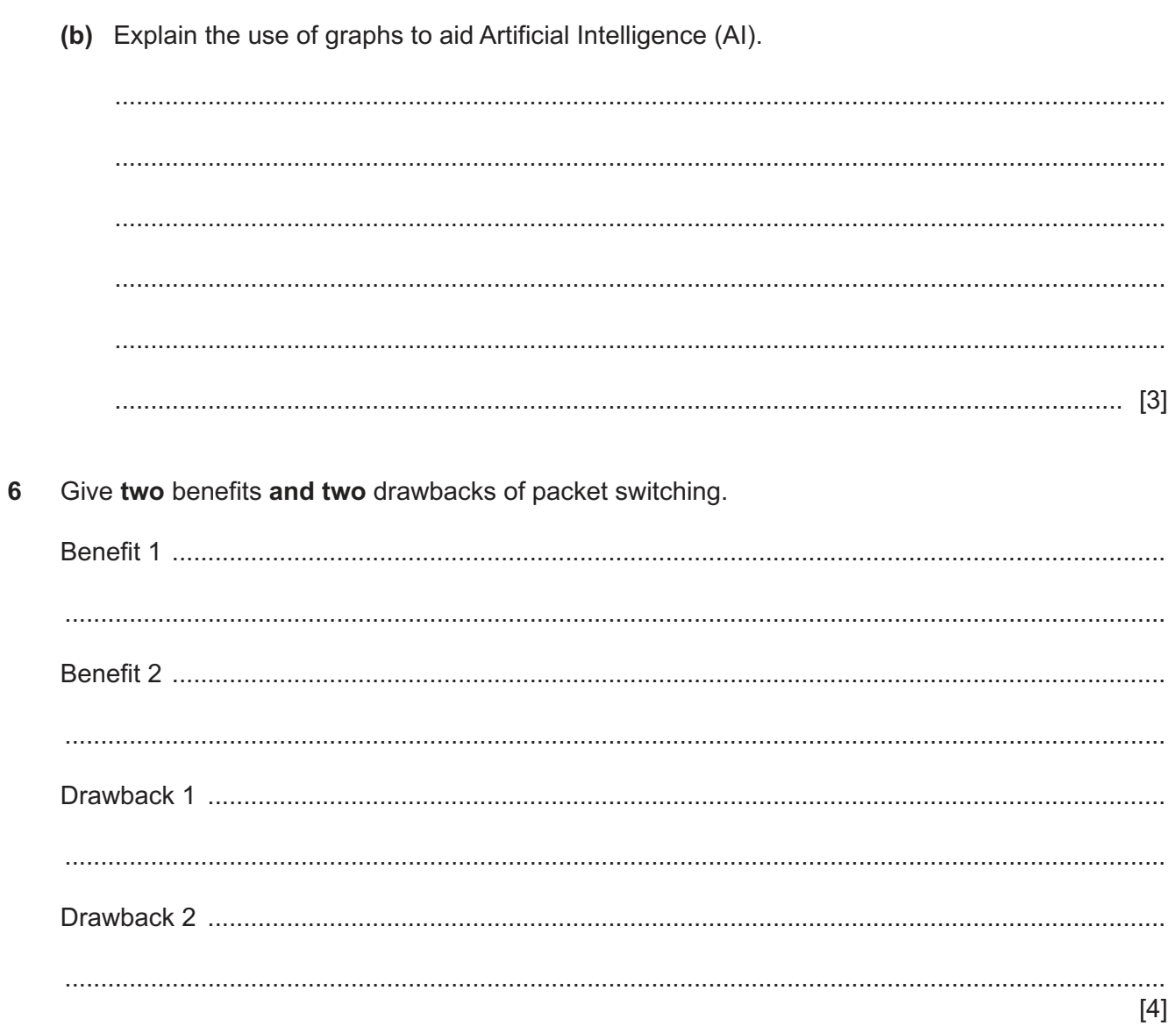

**7** The diagram shows a logic circuit.

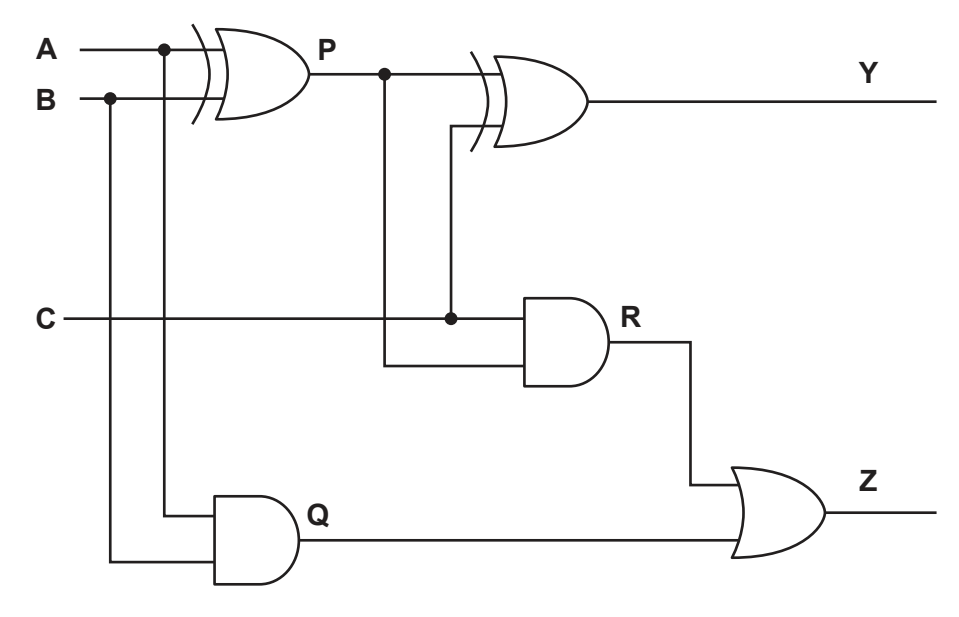

 **(a)** Complete the truth table for the given logic circuit. Show your working.

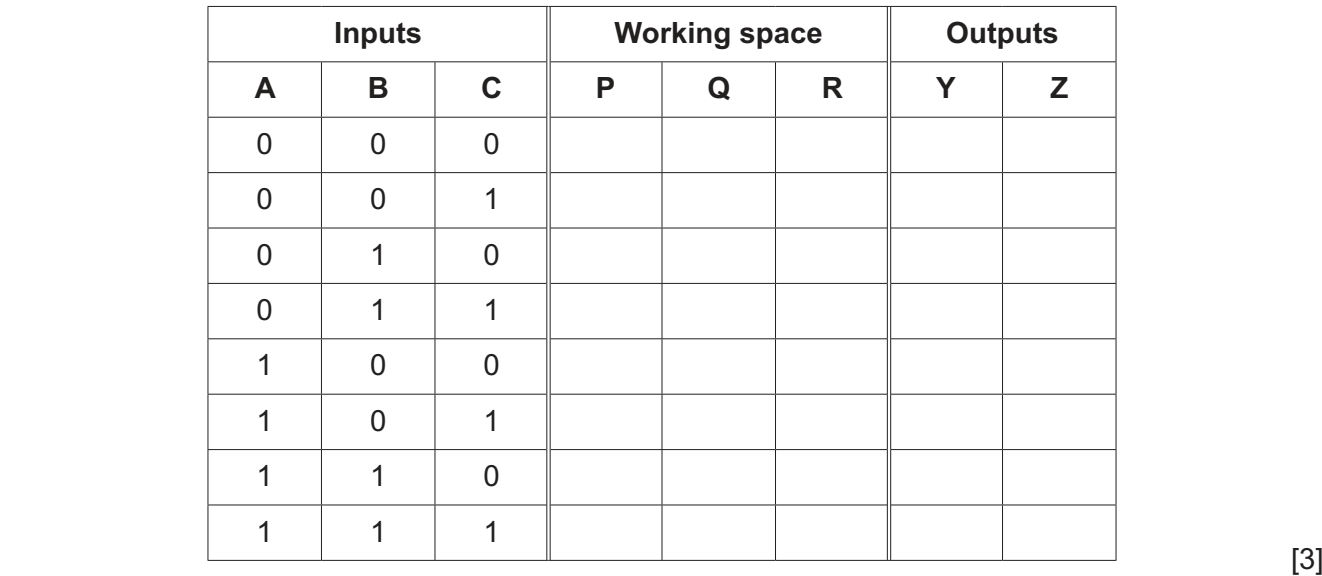

- **(b)** State the name of the logic circuit.
- **(c)** Write the Boolean expressions for the two outputs **Y** and **Z** in the truth table as sum-of-products **and** state the purpose of each output.

............................................................................................................................................. [1]

**Y** = ............................................................................................................................................ Purpose .................................................................................................................................... **Z** = ............................................................................................................................................ Purpose .................................................................................................................................... [4]

**8 (a)** State **two** factors that may affect the performance of a sorting algorithm.

 ................................................................................................................................................... ................................................................................................................................................... ................................................................................................................................................... ............................................................................................................................................. [2]

 **(b)** The given algorithm is a simple bubble sort that arranges a set of scores stored in a onedimensional array into **descending** order, and orders the corresponding students' names stored into a two-dimensional array in the same order as the scores. All the arrays are indexed from 1.

The contents of both arrays after sorting are shown.

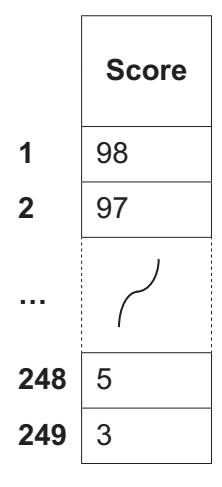

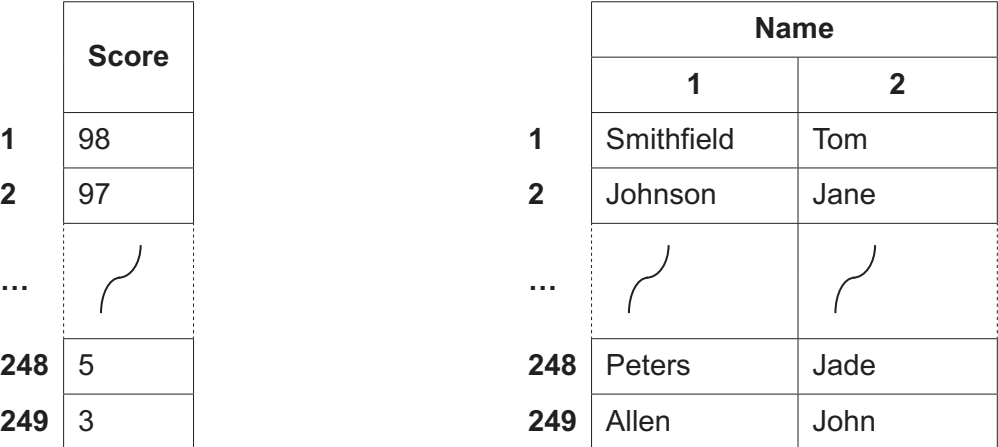

```
YearSize \leftarrow 249 Flag ← TRUE
WHILE Flag = TRUE
    Flag ← FALSE
    FOR Student ← 1 TO YearSize - 1
        IF Score[Student] < Score[Student + 1] THEN
           Temp1 ← Score[Student]
           Temp2 ← Name[Student,1]
           Temp3 ← Name[Student,2]
           Score[Student] ← Score[Student + 1]
           Name[Student,1] ← Name[Student + 1,1]
           Name[Student,2] ← Name[Student + 1,2]
           Score[Student + 1] ← Temp1
          Name [Student + 1,1] \leftarrow Temp2
           Name[Student + 1,2] ← Temp3
           Flag ← TRUE
        ENDIF
    NEXT Student
ENDWHILE
```
Write an algorithm, using pseudocode, that will perform the same task using an insertion sort.  **9 (a)** Describe what is meant by **an imperative (procedural)** programming language.

 ................................................................................................................................................... ................................................................................................................................................... ...................................................................................................................................................

............................................................................................................................................. [2]

 **(b)** Describe what is meant by **a declarative** programming language.

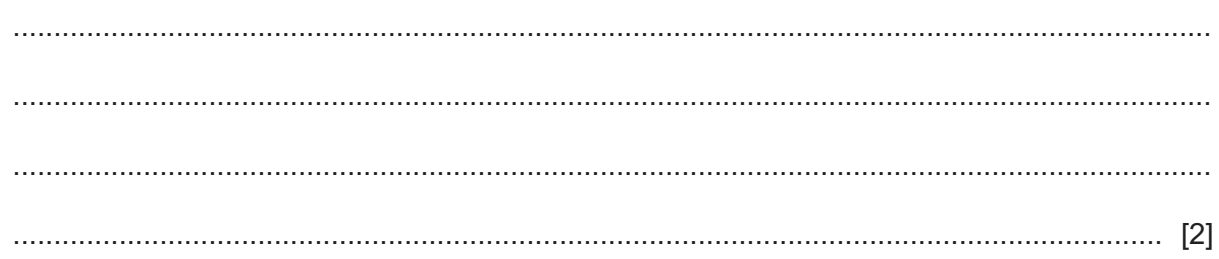

 **(c)** Identify the programming paradigm for each of these program code examples.

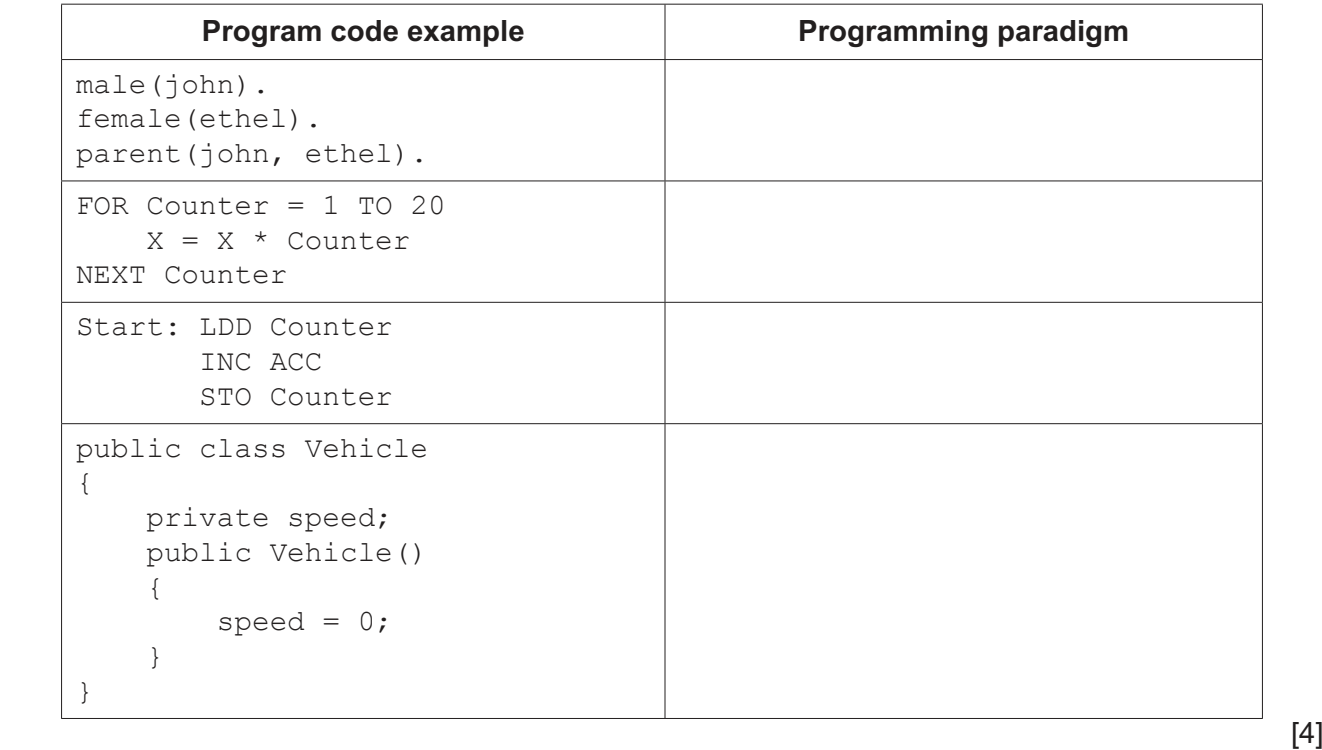

Permission to reproduce items where third-party owned material protected by copyright is included has been sought and cleared where possible. Every reasonable effort has been made by the publisher (UCLES) to trace copyright holders, but if any items requiring clearance have unwittingly been included, the publisher will be pleased to make amends at the earliest possible opportunity.

To avoid the issue of disclosure of answer-related information to candidates, all copyright acknowledgements are reproduced online in the Cambridge Assessment International Education Copyright Acknowledgements Booklet. This is produced for each series of examinations and is freely available to download at www.cambridgeinternational.org after the live examination series.

Cambridge Assessment International Education is part of the Cambridge Assessment Group. Cambridge Assessment is the brand name of the University of Cambridge Local Examinations Syndicate (UCLES), which itself is a department of the University of Cambridge.